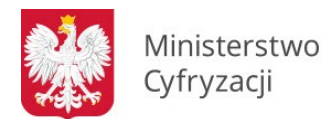

## **WNIOSEK M**

## WNIOSEK O DOSTĘP DO SYSTEMU REJESTRÓW PAŃSTWOWYCH (SRP) – MASOWA MIGRACJA

pieczęć jednostki wnioskującej

**Uwaga**: wniosek należy wypełniać elektronicznie, drukowanymi literami. Jeżeli nazwa nie mieści się w jednym rzędzie, należy kontynuować w kolejnych rzędach, w miarę możliwości nie dzieląc przy tym wyrazów i innych członów nazwy.

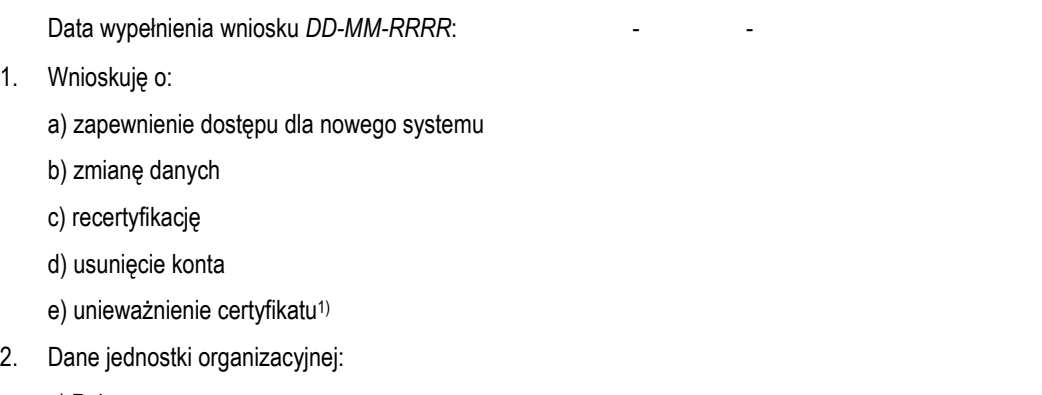

a) Pełna nazwa:

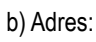

 $1.$ 

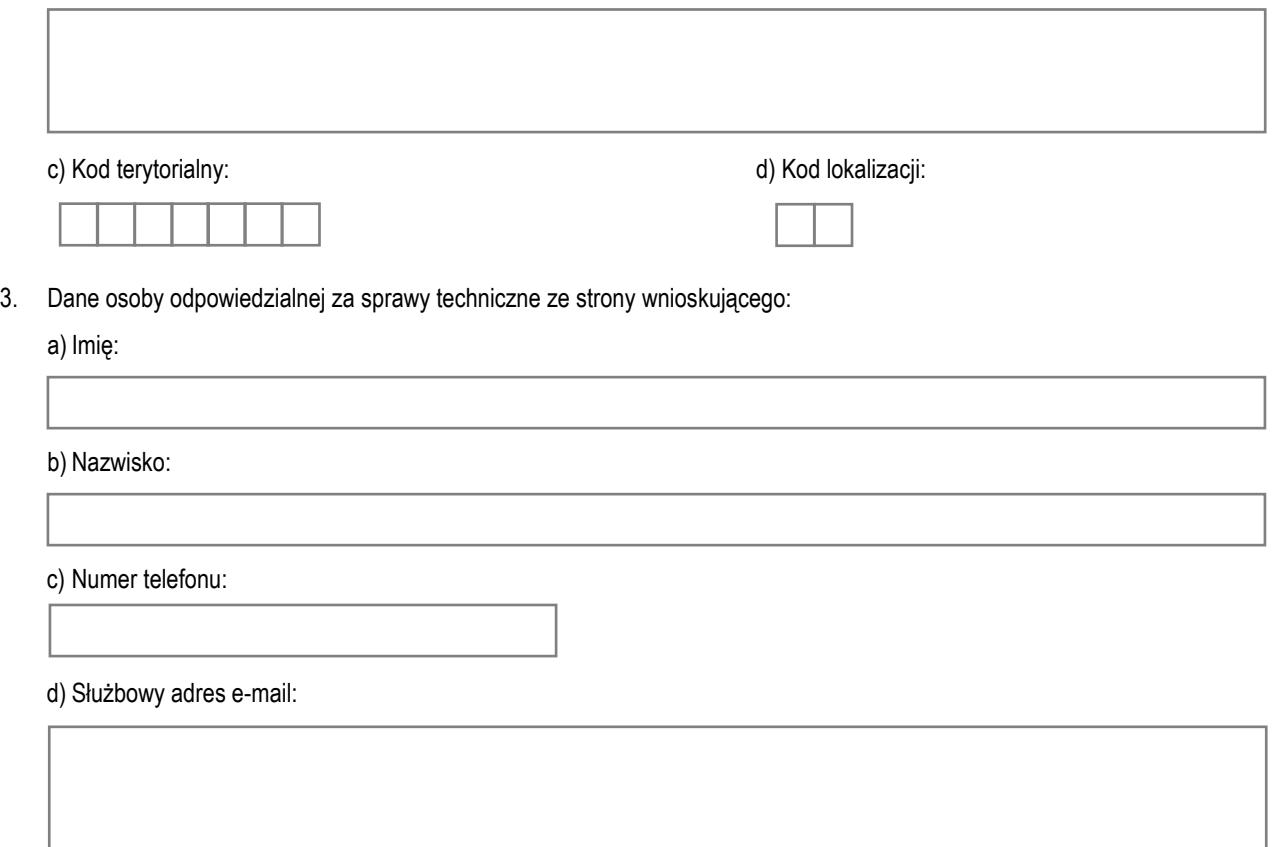

4. Odbiór osobisty certyfikatu w Centralnym Ośrodku Informatyki<sup>2)</sup>:

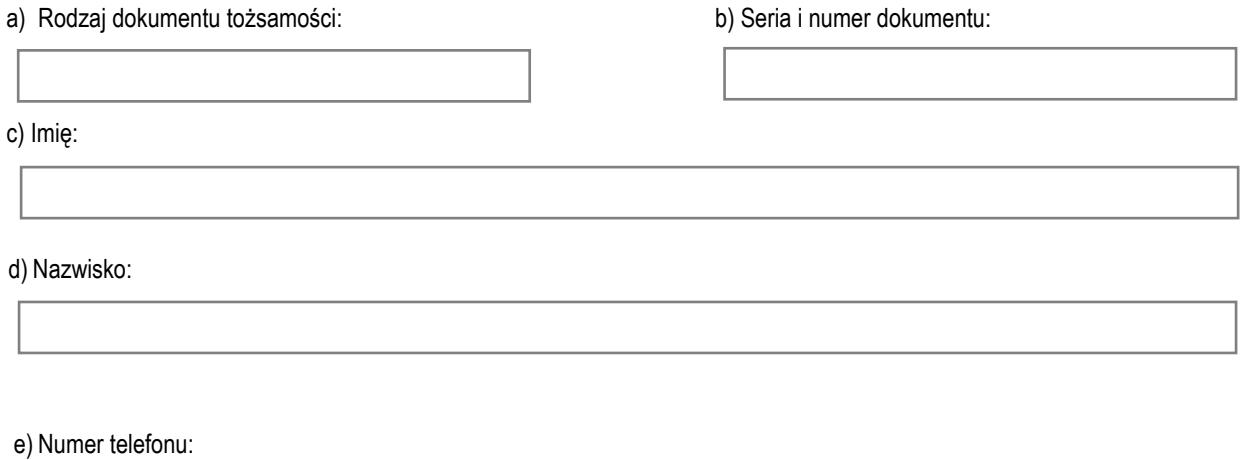

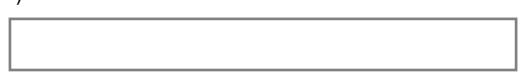

**Potwierdzam zapoznanie się z dokumentem** *"Polityka Certyfikacji dla infrastruktury SRP"* **i z chwilą otrzymania certyfikatów zobowiązuję się przestrzegać zasad w nich zawartych.**

1) Zaznaczyć np. w przypadku: zagubienia karty, podejrzenia ujawnienia klucza prywatnego certyfikatu osobom nieupoważnionym;

2) Wypełniać w przypadku odbioru osobistego przez użytkownika lub osoby upoważnioną.

Data i czytelny podpis osoby odpowiedzialnej ze strony użytkownika Data Data, pieczątka i czytelny podpis kierownika jednostki wnioskującej